## 登入學生成績系統 (使用學生信箱登入)

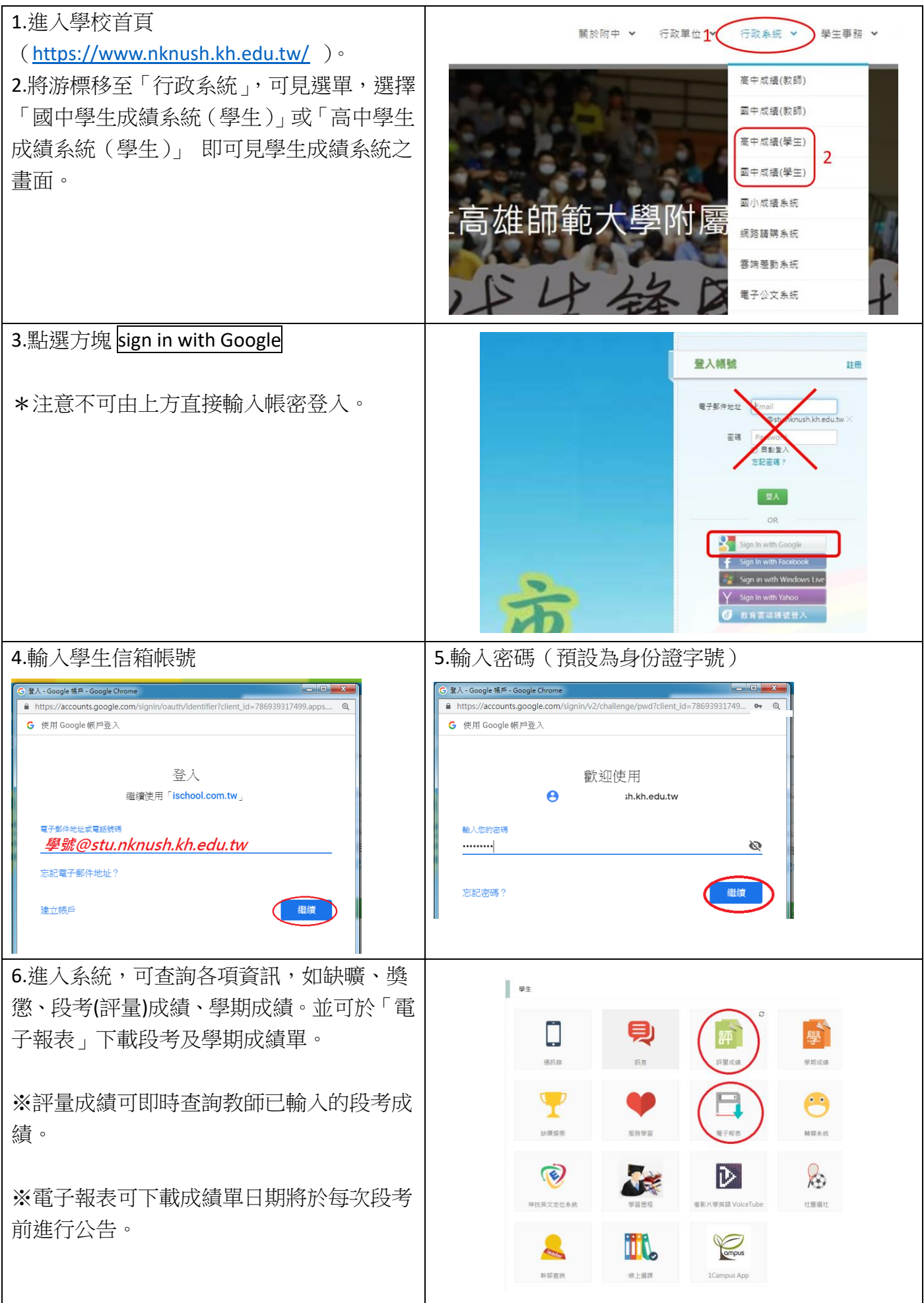